<span id="page-0-0"></span>Transformação de variáveis, outros modelos e outros métodos de estimação

Prof. Caio Azevedo

 $QQ$ 4 0 8 i k ⊞i⊁

Prof. Caio Azevedo

### **Introdução**

- Vamos admitir que as observações (os erros) da variável resposta sejam não correlacionadas.
- Quando as suposições de normalidade e homocedasticidade não são satisfeitas, pode-se aplicar alguma transformação (em geral na variável resposta, embora também possa ser feita na variável explicativa) a fim de obter-se ambas as propriedades.
- Outras vezes a transformação é aplicada para se "linearizar" um modelo (multiplicativo/não-linear). Ou seja, um modelo não-linear é mais apropriado mas, deseja-se utilizar a estrutura dos modelos lineares.

 $QQ$ 

イロト イ母 トイヨ トイヨト

### **Introdução**

- Uma outra forma de se tratar a heterocedasticidade, dentro da nossa classe de modelos, é estimar os parâmetros (inclusive relativos à variância) através da metodologia de mínimos quadrados ponderados, como veremos adiante.
- Pode-se utilizar outros modelos para incorporar a não normalidade e/ou a heterocedasticidade (por exemplo, modelos lineares generalizados, veja [http:](http://www.ime.unicamp.br/~cnaber/Material_MLG_1S_2016.htm)
	- [//www.ime.unicamp.br/~cnaber/Material\\_MLG\\_1S\\_2016.htm](http://www.ime.unicamp.br/~cnaber/Material_MLG_1S_2016.htm)).

### **Transformações**

- Transformações mais comuns para obter-se normalidade dos dados:
	- Dados positivos: logaritmo e raiz quadrada.
	- Dados restritos ao intervalo  $(a,b)$ : coloca-se-os no intervalo  $(0,1)$  e usa-se o logito  $(\ln(Y/(1 - Y)))$ .
- Transformações mais comuns para obter-se homocedasticidade:
	- Dados positivos: as mesmas que no caso anterior, função inversa  $(1/Y)$  e funções trigonométricas (arcsin $(\sqrt{y})$ ).
	- $\Box$  Dados restritos ao intervalo (a,b): colocá-los no intervalo (0,1) e usar o logito  $(ln(Y/(1 - Y)))$ .

K ロ ▶ K 個 ▶ K 글 ▶ K 글 ▶ │ 글 │ K) Q Q Q

#### Transformação de Box -Cox

Uma família de transformações geral (se y for positivo) é dada por

$$
y^{(\lambda)} = \begin{cases} \frac{y^{\lambda} - 1}{\lambda}, \lambda \neq 0 \\ \ln y, \lambda = 0 \end{cases}
$$

 $\blacksquare$  O parâmetro  $\lambda$  pode ser estimado através dos dados via máxima verossimilhança ou mínimos quadrados, utilizando -se  $y^{(\lambda)}$  com resposta.

イロト イ母ト イヨト イヨト

つへへ

#### Problemas com as transformações

- $\blacksquare$  Mudam a natureza/escala dos dados (a não ser que faça sentido em termos do problema, isso é ruim).
- As interpretações dos parâmetros, na escala original dos dados, é perdida.
- As estimativas, em geral e independentemente do método de estimação adotado, tornam-se menos precisas (vício, variância e erro quadrático médio).

4 0 8

つへへ

■ Muitas vezes a transformação não é eficaz para se conseguir normalidade/homocedasticidade.

#### Problemas com as transformações

Se aplicarmos transformações na variável resposta (e/ou explicativa), e considerarmos o modelo de regressão normal linear usual, teremos

$$
\mathcal{E}(g(Y_i)) = \beta_0 + \sum_{j=1}^{p-1} \beta_j h(x_{ij})
$$

em que  $g(.)$  e  $h(.)$  são as transformações adotadas. Note que

 $\mathcal{E}(g(Y_i)) \neq g(\mathcal{E}(Y_i)).$ 

メロメ (御) メミンスミンド

 $\Omega$ 

Prof. Caio Azevedo

#### <span id="page-7-0"></span>Exemplo 1: considerando as etiologias cardíacas

$$
Y_{ij} = \beta_{0i} + \beta_{1i}x_{ij} + \xi_{ij}, i = 1, ..., ; j = 1, ..., n_i
$$

- **Etiologias** : CH  $(i = 1)$ , ID  $(i = 2)$ , IS  $(i = 3)$ , C:  $(i = 4)$ .  $\xi_{ij} \stackrel{i.i.d.}{\sim} N(0,\sigma^2)$ .
- $\blacksquare$   $x_{ii}$ : carga à que o paciente j que apresenta a etiologia cardíaca i foi submetido (conhecido e não aleatório).
- $\beta_{0i}$  : consumo esperado para pacientes da i-ésima etiologia submetidos à uma carga igual a 0.
- $\beta_{1i}$  : incremento (positivo ou negativo) no consumo esperado, de pacientes da i-ésima etiologia, para o aumento em uma unidade da

carga.

Prof. Caio Azevedo

イロト イ部 トイ活 トイ活 トー つへへ

# <span id="page-8-0"></span>Gráficos de resíduos

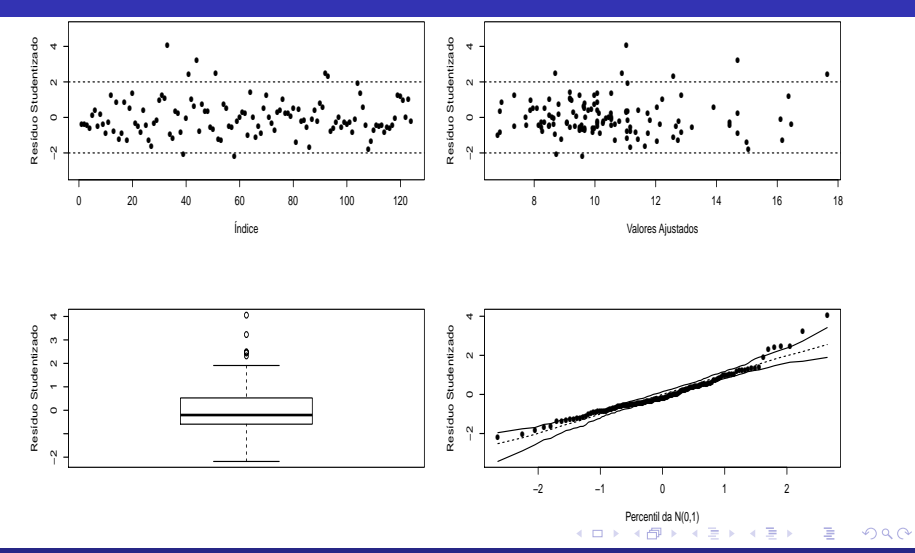

#### Prof. Caio Azevedo

# <span id="page-9-0"></span>Gráfico de envelopes para os resíduos

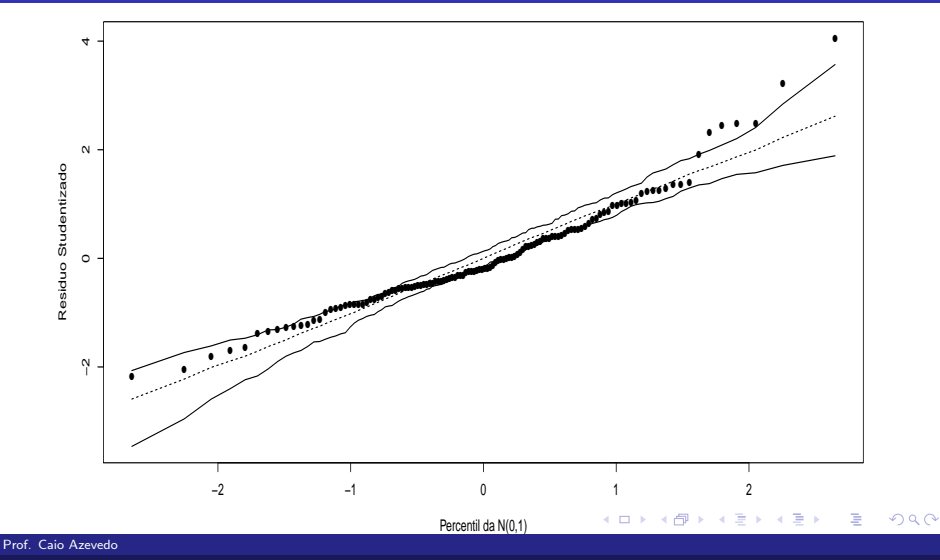

### Exemplo 1: (transformação logarítmica)

$$
\ln Y_{ij} = \beta_{0i} + \beta_{1i}x_{ij} + \xi_{ij}, i = 1, ..., ; j = 1, ..., n_i
$$

- **Etiologias** : CH  $(i = 1)$ , ID  $(i = 2)$ , IS  $(i = 3)$ , C:  $(i = 4)$ .  $\xi_{ij} \stackrel{i.i.d.}{\sim} N(0,\sigma^2)$ .
- $x_{ii}$ : carga à que o paciente j que apresenta a etiologia cardíaca i foi submetido (conhecido e não aleatório).
- $\beta_{0i}$  : valor esperado do logaritmo natural do consumo para pacientes da i-ésima etiologia submetidos à uma carga igual a 0.

(ロ) (d)

 $QQ$ 

 $\beta_{1i}$  : incremento (positivo ou negativo) no valor esperado do logaritmo natural do consumo, de pacientes da *i-ésima etiologia*, para o aumento em uma unidade da carga.

Prof. Caio Azevedo

### Gráficos de resíduos

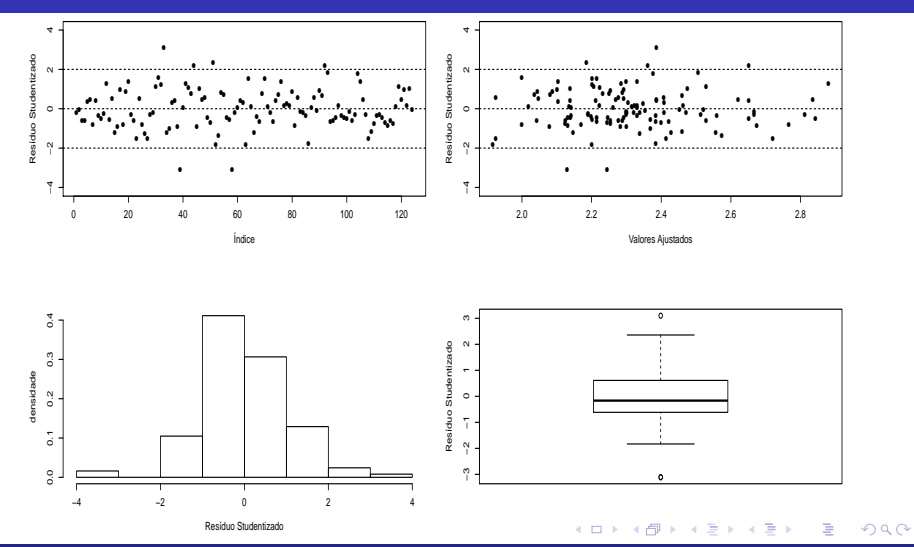

Prof. Caio Azevedo

### Gráfico de envelopes para os resíduos

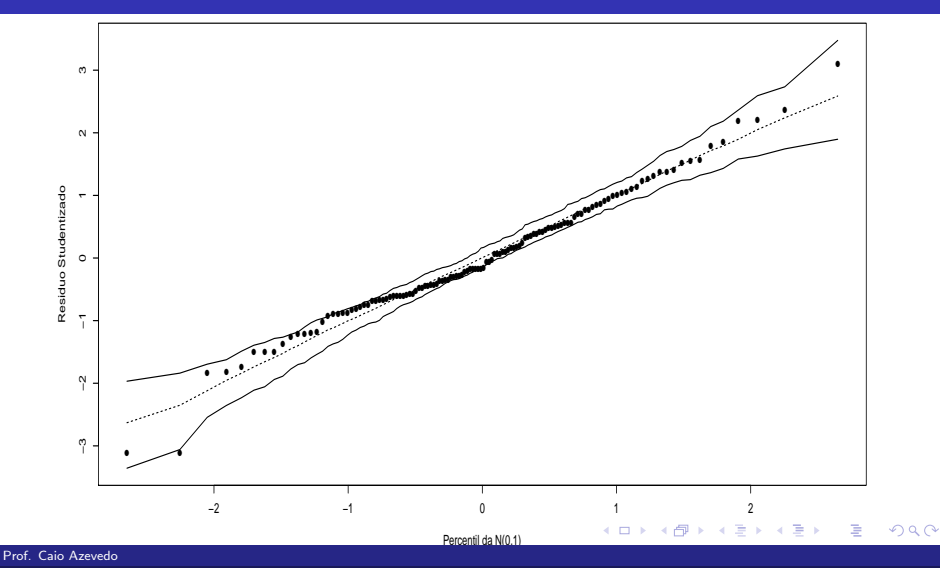

#### <span id="page-13-0"></span>Exemplo 3, Modelo linear 1: reta

$$
Y_i = \beta_0 + \beta_1 x_i + \xi_i, i = 1, 2, ..., 20
$$

- $x_i$ : quantidade de fósforo ministrada a i-ésima parcela.
- $\blacksquare$   $\beta_0$  : valor esperado (média) da produção de milho quando a quantidade de fósforo aplicada é igual a 0.
- $\mathbf{B}_1$  : incremento no valor esperado da produção de milho quando a quantidade de f´osforo aplicada aumenta em uma unidade.

イロト イ母ト イヨト イヨト

つへへ

$$
\blacksquare \xi_i \stackrel{iid}{\sim} N(0, \sigma^2).
$$

# <span id="page-14-0"></span>Gráficos de resíduos

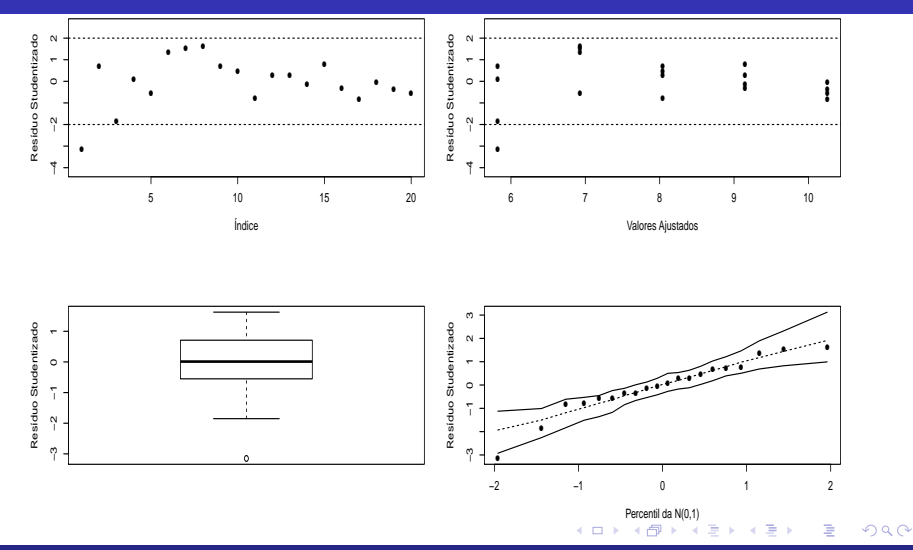

#### Prof. Caio Azevedo

# <span id="page-15-0"></span>Gráfico de envelopes para os resíduos

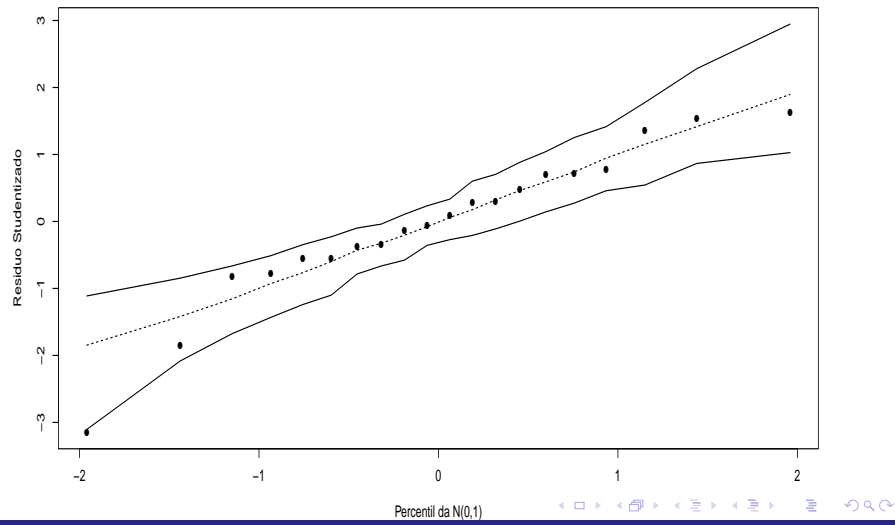

Prof. Caio Azevedo

# Exemplo 3: (transformação logarítmica)

$$
\ln Y_i = \beta_0 + \beta_1 x_i + \xi_i, i = 1, 2, ..., 20
$$

- $x_i$ : quantidade de fósforo ministrada a i-ésima parcela.
- $\blacksquare$   $\beta_0$  : valor esperado (média) do logaritmo natural da produção de milho quando a quantidade de fósforo aplicada é igual a 0.
- $\blacksquare$   $\beta_1$ : incremento no valor esperado do logaritmo natural da produção de milho quando a quantidade de fósforo aplicada aumenta em uma unidade.

イロト イ母ト イヨト イヨト

つへへ

$$
\blacksquare \xi_i \stackrel{iid}{\sim} N(0, \sigma^2).
$$

#### Gráficos de resíduos

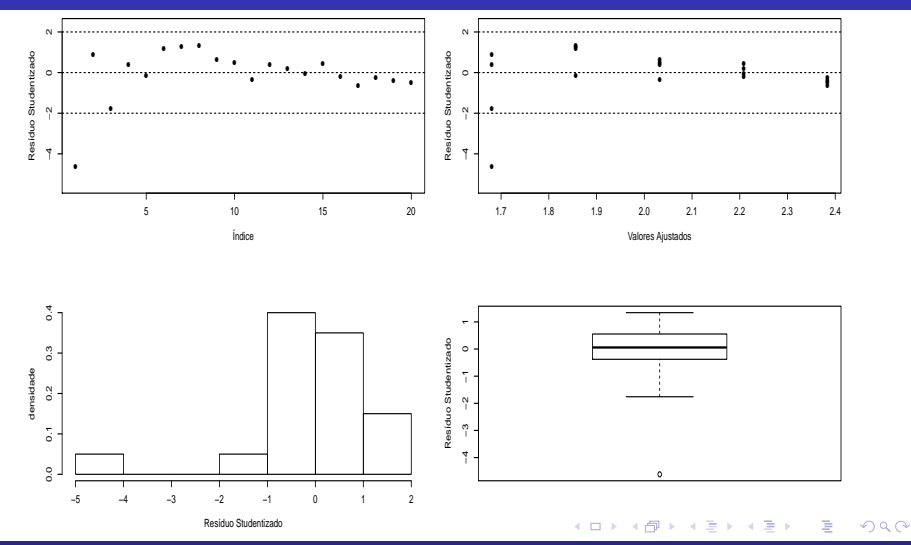

Prof. Caio Azevedo

# Gráfico de envelopes para os resíduos

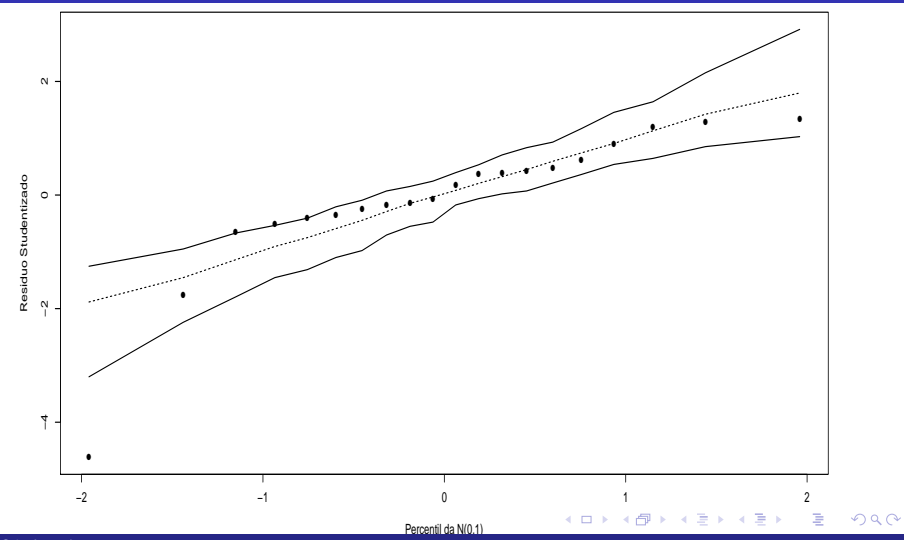

Prof. Caio Azevedo

#### <span id="page-19-0"></span>Exemplo 3, Modelo linear 2: parábola

$$
Y_i = \beta_0 + \beta_1 x_i + \beta_2 x_i^2 + \xi_i, i = 1, 2, ..., 20
$$

- $x_i$ : quantidade de fósforo ministrada a i-ésima parcela.
- $\beta_0$  : valor esperado (média) da produção de milho quando a quantidade de fósforo aplicada é igual a 0.
- A interpretação isolada dos parâmetros  $\beta_1$  e  $\beta_2$  é complicada mas, podemos dizer que  $\frac{-\beta_1}{2\beta_2}$  é a quantidade de fósforo que leva à produção máxima de milho.

メロメ メ母メ メミメ メミメー

つへへ

$$
\blacksquare \xi_i \stackrel{iid}{\sim} N(0, \sigma^2).
$$

# <span id="page-20-0"></span>Gráficos de resíduos

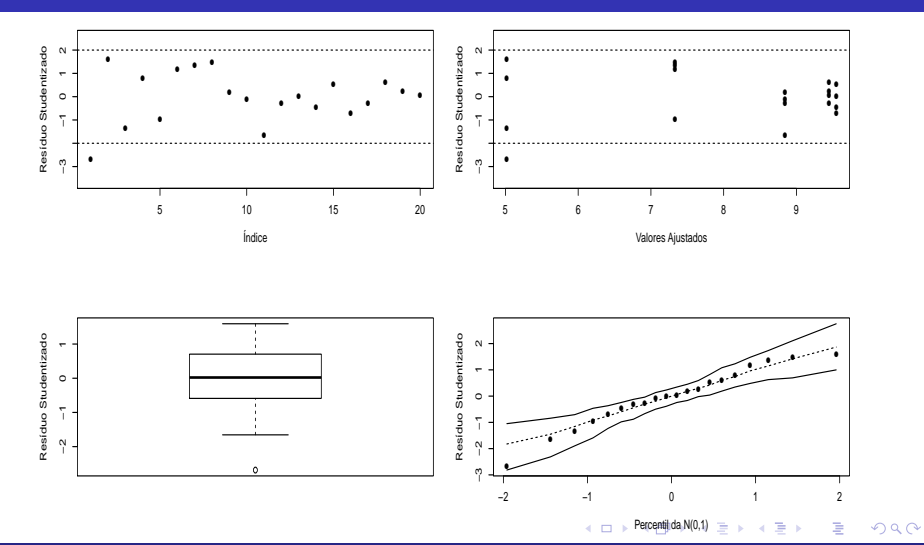

#### Prof. Caio Azevedo

# <span id="page-21-0"></span>Gráfico de envelopes para os resíduos

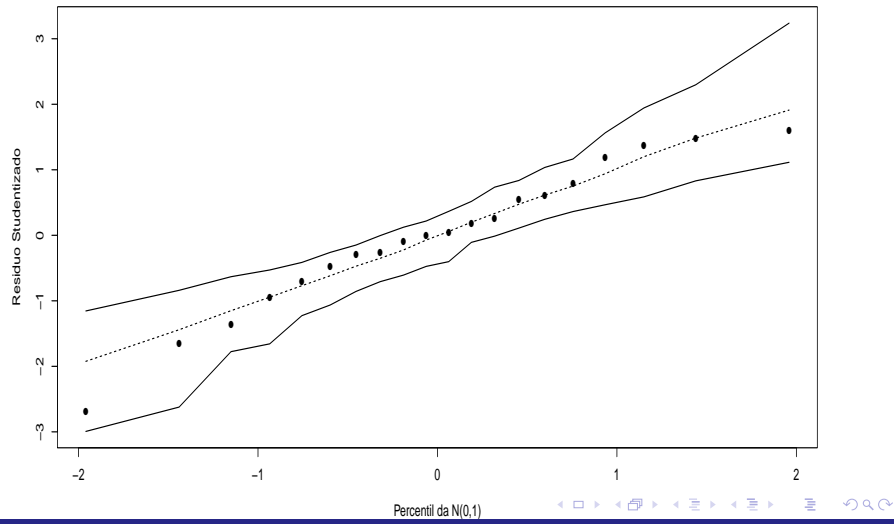

Prof. Caio Azevedo

# Exemplo 3: (transformação logarítmica)

$$
\ln Y_i = \beta_0 + \beta_1 x_i + \beta_2 x_i^2 + \xi_i, i = 1, 2, ..., 20
$$

- $x_i$ : quantidade de fósforo ministrada a i-ésima parcela.
- $\blacksquare$   $\beta_0$  : valor esperado (média) do logaritmo natural da produção de milho quando a quantidade de fósforo aplicada é igual a 0.
- A interpretação isolada dos parâmetros  $\beta_1$  e  $\beta_2$  é complicada mas, podemos dizer que  $\frac{-\beta_1}{2\beta_2}$  é a quantidade de fósforo que leva ao máximo do log da produção de milho.

イロト イ部 トイヨ トイヨト

つへへ

$$
\blacksquare \xi_i \stackrel{iid}{\sim} N(0, \sigma^2).
$$

# Gráficos de resíduos

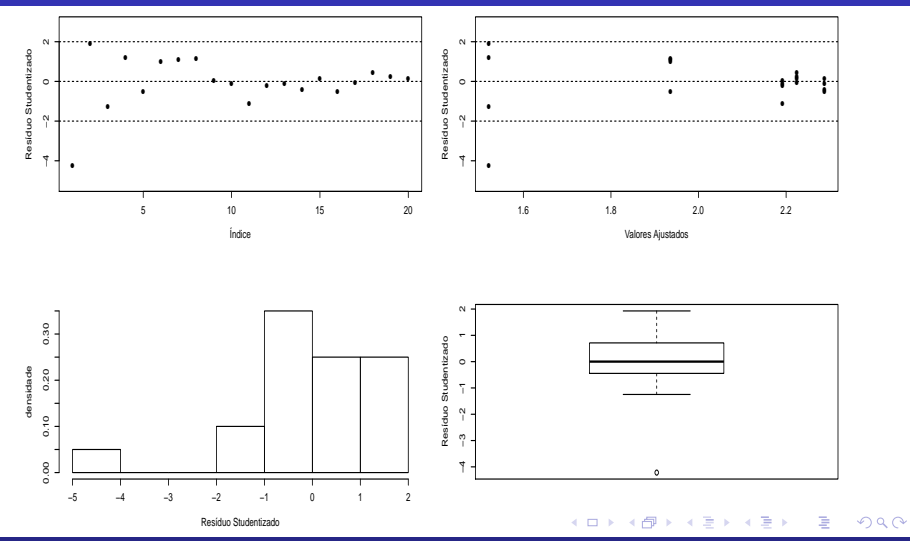

Prof. Caio Azevedo

### Gráfico de envelopes para os resíduos

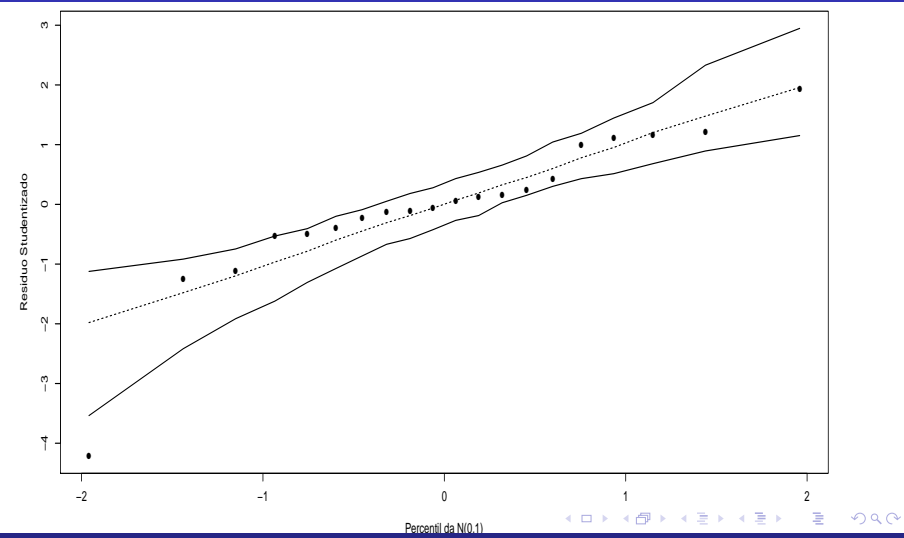

Prof. Caio Azevedo

#### <span id="page-25-0"></span>Exemplo 5: Modelo (casela de referência)

$$
Y_{ij} = \mu + \alpha_i + \xi_{ij},
$$

 $i = 1, 2, \ldots, 5$  (grupos);  $i = 1, \ldots, 5$  (unidades experimentais)

- $\xi_{ij} \stackrel{ind.}{\sim} \mathcal{N}(0,\sigma^2).$  Parte sistemática:  $\mu_i = \mu + \alpha_i,$  é a média populacional relacionada ao i-ésimo fator,  $\alpha_1 = 0$  (restrição de identificabilidade) .
- $\mu$  : é a média populacional do grupo de referência,  $\mu_1 = \mu$ .
- $\alpha_i = \mu_i \mu_1, i = 2, ..., 5$ , é o incremento (positivo ou negativo) entre a média do grupo  $i$  e a média do grupo de referência.
- Grupos : grupo  $1(E50)$ , grupo  $2(E70)$ , grupo  $3(EAW)$ , grupo 4(M1M), grupo 5(MAW). イロメ イ部メ イヨメ イヨメー

 $QQQ$ 

# <span id="page-26-0"></span>Gráficos de resíduos

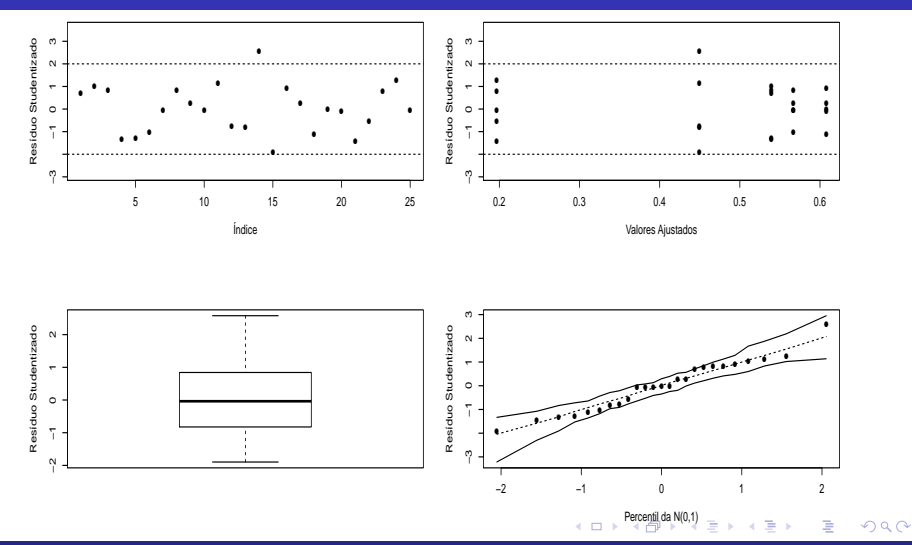

#### Prof. Caio Azevedo

# <span id="page-27-0"></span>Gráfico de envelopes para os resíduos

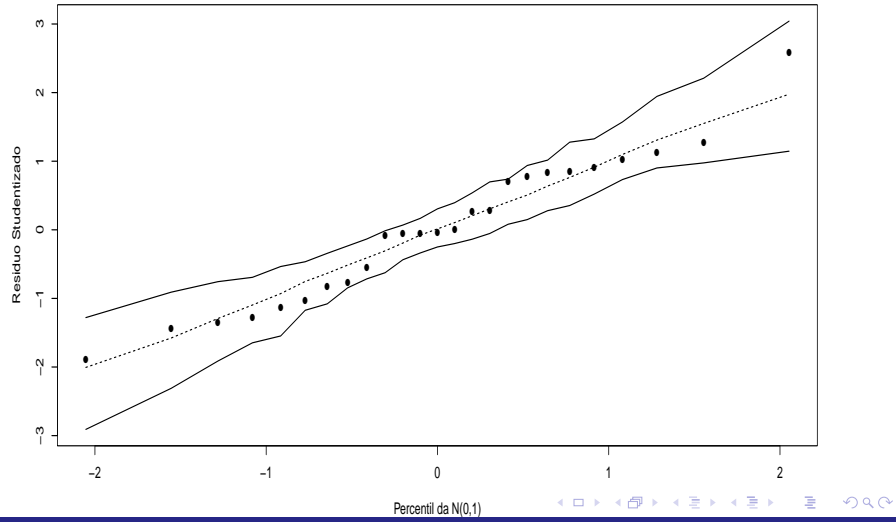

Prof. Caio Azevedo

# Exemplo 5: (transformação logito)

$$
\ln(Y_{ij}/(1-Y_{ij})) = \mu + \alpha_i + \xi_{ij},
$$

 $i = 1, 2, ..., 5$  (grupos);  $i = 1, ..., 5$  (unidades experimentais)  $\xi_{ij} \stackrel{ind.}{\sim} \mathcal{N}(0,\sigma^2).$  Parte sistemática:  $\mu_i = \mu + \alpha_i,$  é a média populacional relacionada ao i-ésimo fator,  $\alpha_1 = 0$  (restrição de identificabilidade) .

 $\mu$  : é a média populacional do logito da absorbância do grupo de referência,  $\mu_1 = \mu$ .

 $\alpha_i = \mu_i - \mu_1, i = 2, ..., 5, \text{ é o incremento (positive ou negative)}$ entre a média do logito da absorbância do grupo  $i$  e a média do logito da absorbância do grupo de referênci[a.](#page-27-0)

 $QQ$ 

Prof. Caio Azevedo

io<br>Grupos : grupos : grupos 2(E70), grupo 3(E70), grupo 3(E70), grupo 3(E70), grupo 3(E70), grupo 3(E70), grupo Transformação de variáveis, outros modelos e outros métodos de estimação

# Gráficos de resíduos

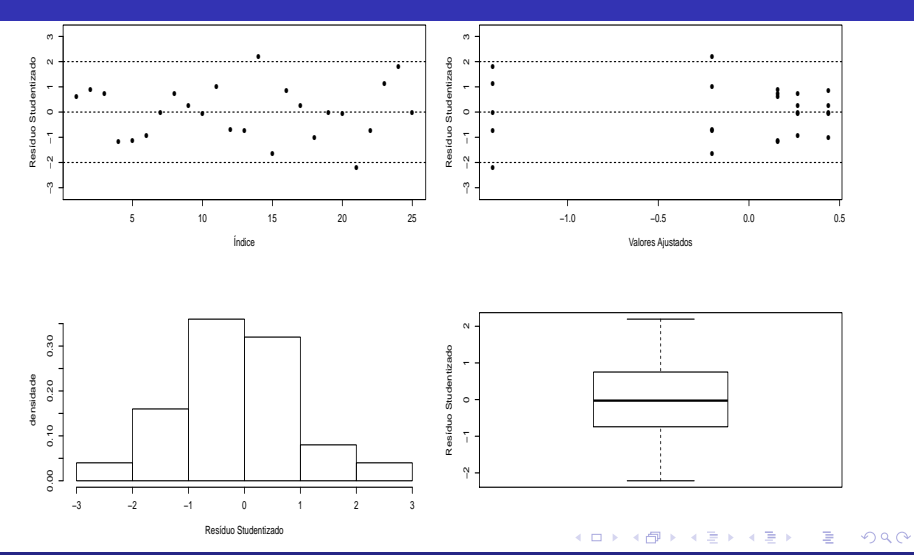

Prof. Caio Azevedo

### Gráfico de envelopes para os resíduos

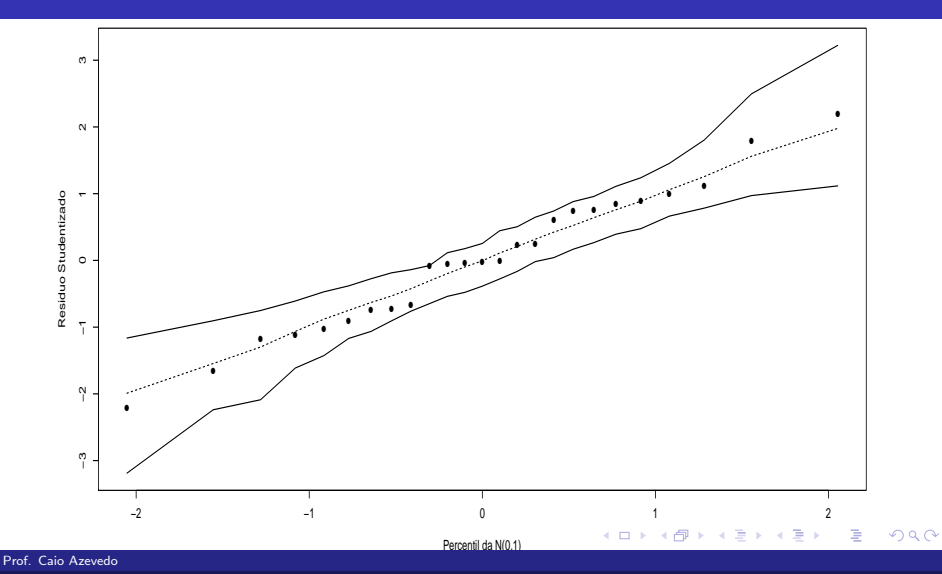

# Exemplo 2: desconsiderando o sexo (modelo log-normal)

$$
Y_{ij} = \beta_{0i} x_{ij}^{\beta_{1i}} \xi_{ij}, i = 1 \text{(conventional)}, 2 \text{(hugger)} \text{(tipo de escova)},
$$
  

$$
i = 1, ..., 26 \text{(criança)}.
$$

- $\zeta_{ij} \stackrel{i.i.d.}{\sim} \textit{LN}(0,1)$ , em que  $\textit{LN}(\mu,\sigma^2)$  representa uma distribuição log-normal tal que  $\mathcal{E}(\ln \xi_{ij}) = \mu$  e  $\mathcal{V}(\ln \xi_{ij}) = \sigma^2$ .
- $\blacksquare$   $x_{ii}$ : IPB pré-escovação da criança *i* utilizando a escova do tipo *i*.
- $\blacksquare$   $Y_{ii}$ : IPB pós-escovação da criança *i* utilizando a escova do tipo *i*.

Transformação de variáveis, outros modelos e outros métodos de estimação

 $\mathcal{Q}$ 

# Exemplo 2: desconsiderando o sexo (modelo log-normal) cont.

- $\beta_{0i}$  : proporcional ao IPB pós-escovação esperado quando se utiliza a escova do tipo i para um IPB pré-escovação igual a 1.
- $\beta_{1i}$  : regula a taxa de crescimento ( $>0)$  ou decrescimento ( $< 0)$  do IPB pós-escovação para o aumento em uma unidade no IPB pré-escovação.

メロメ メ母メ メミメ メミメー

 $\Omega$ 

# Exemplo 2: (transformado)

ln  $Y_{ij}=$  ln $(\beta_{0i}){+}\beta_{1i}$  ln $(x_{ij}){+}$ ln  $\xi_{ij},$   $i=1$ (convencional), 2(hugger)(tipo de escova).

 $j = 1, ..., 26$ (criança).

- ln  $\xi_{ij} \stackrel{i.i.d.}{\sim} N(0, \sigma^2)$ .
- $\blacksquare$   $x_{ii}$ : IPB pré-escovação da criança j utilizando a escova do tipo i.
- $\blacksquare$   $Y_{ii}$ : IPB pós-escovação da criança *i* utilizando a escova do tipo *i*.

# Exemplo 2: (transformado)

- In  $\beta_{0i}$  : valor esperado do logaritmo natural do IPB pós-escovação quando se utiliza a escova do tipo i para um IPB pré-escovação igual a 1.
- $\beta_{1i}$  : incremento (positivo ou negativo) no valor esperado do logaritmo natural do IPB pós-escovação quando se utiliza a escova do tipo i, para o aumento em uma unidade no logaritmo natural do IPB pré-escovação.

イロト イ母 トイヨ トイヨト

つへへ

Prof. Caio Azevedo

#### Estudo de simulação

$$
Y_i = \beta_0 x_i^{\beta_1} \xi_i, i = 1, ..., 100, \xi_{ij} \stackrel{i.i.d.}{\sim} LN(0, 1)
$$

■ 
$$
\beta_0 = 0, 5 \in \beta_1 = 1, 05.
$$

- Foram geradas 1000 réplicas de tamanho 100.
- Em cada réplica, os parâmetros  $\beta_0$  e  $\beta_1$  foram estimados por máxima verossimilhança, no modelo acima, e também por mínimos quadrados ordinários a partir do modelo

$$
\ln Y_i = \ln \beta_0 + \beta_1 \ln x_i + \ln \xi_i, \ln \xi_i \stackrel{i.i.d.}{\sim} N(0,1).
$$

■ Para cada método de estimação e parâmetros, obtivemos a média e variância das estimativas das réplicas, bem como o vício e a raiz quadrática do erro quadrático médio (rqeqm).

4 D F

つひつ

Prof. Caio Azevedo

# Estimação por MV

 $\blacksquare$  Verossimilhança

$$
L(\beta_0, \beta_1) \propto \exp\left\{-\frac{1}{2}\sum_{i=1}^n \left(\ln y_i - \beta_0 x_i^{\beta_1}\right)^2\right\}
$$

 $\blacksquare$  Logverossimilhança

$$
I(\beta_0, \beta_1) = \left\{-\frac{1}{2}\sum_{i=1}^n \left(\ln y_i - \beta_0 x_i^{\beta_1}\right)^2\right\} + \text{constante}
$$
 (1)

 $298$ 

<span id="page-36-0"></span>э

メロトメ 伊 トメ ミトメ ミト

#### Prof. Caio Azevedo

# <span id="page-37-0"></span>Estimação por MV

- Devemos derivar a função [\(1\)](#page-36-0) com relação à  $(\beta_0, \beta_1)'$ , igualá-la a  $(0,0)'$  e resolver o sistema resultante. Nesse caso, a solução passa pela utilização de métodos numéricos.
- Usou-se a função optim e o algoritmo de otimização de Nelder-Med.

イロト イ母 トイヨ トイヨト

 $\Omega$ 

Exercício: encontrar o vetor escore, a matriz Hessiana e a Informação de Fisher. Indique como obter as estimativas via algoritmo Escore de Fisher.

### <span id="page-38-0"></span>Histogramas das estimativas

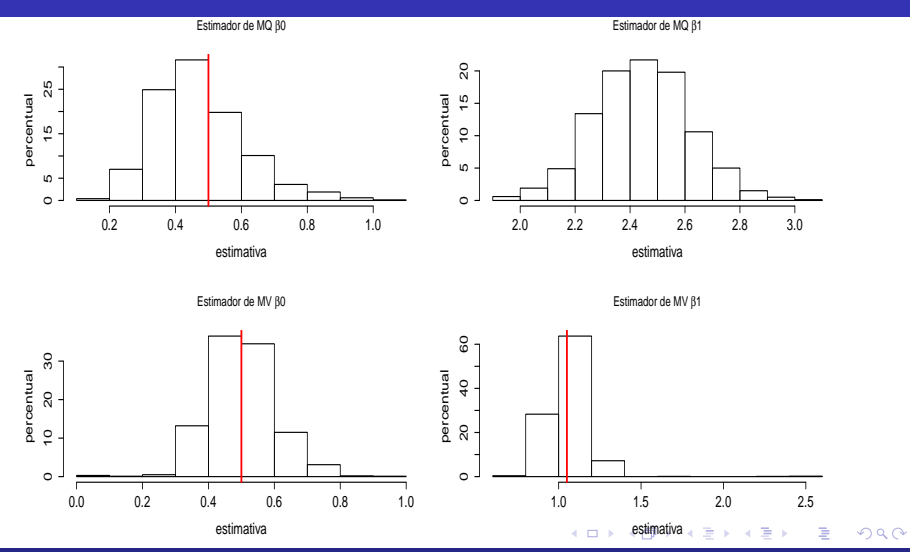

#### Prof. Caio Azevedo

<span id="page-39-0"></span>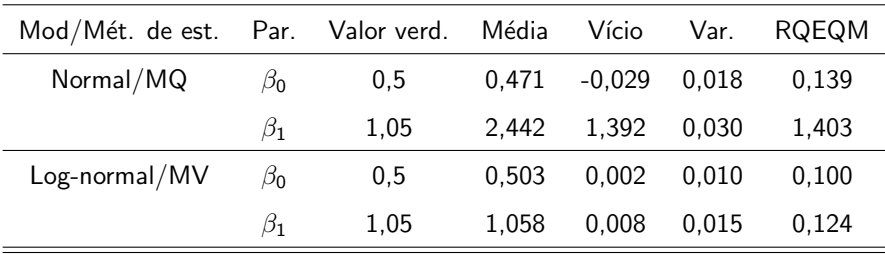

Percebe-se que estimar os parâmetros utilizando-se o modelo original via MV fornece melhores resultados.

 $2Q$ 

э

メロメ メ母メ メミメ メミメ

### <span id="page-40-0"></span>Gráficos de resíduos (sem transformação)

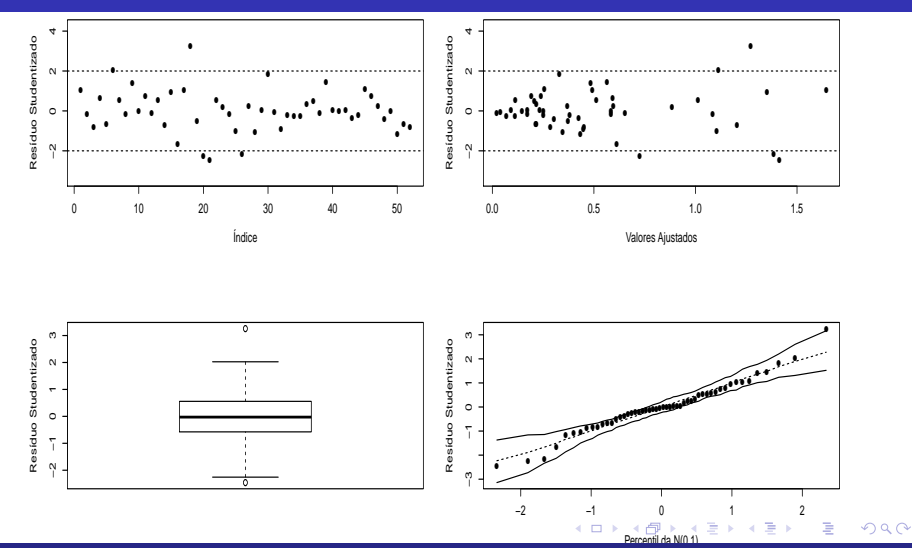

#### Prof. Caio Azevedo

## <span id="page-41-0"></span>Gráfico de envelopes para os resíduos (sem transformação)

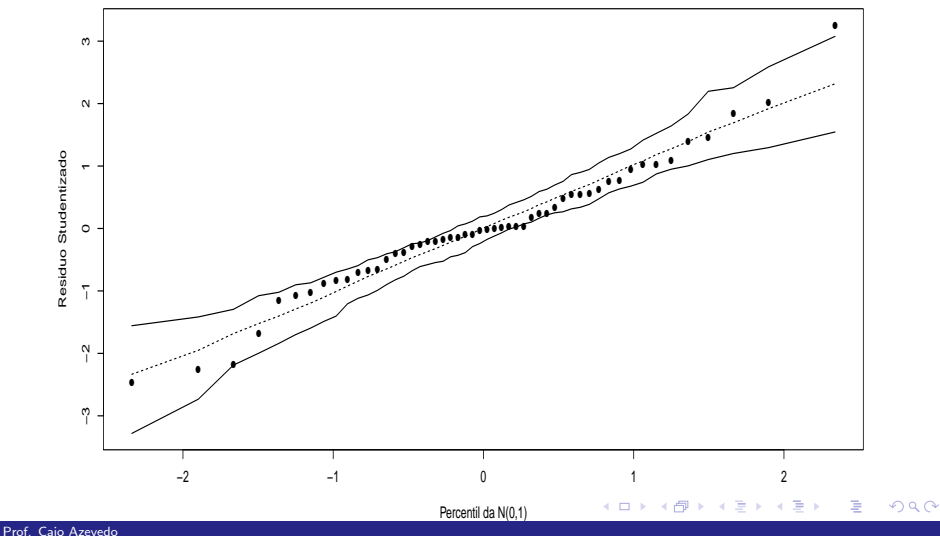

### Gráficos de resíduos (com transformação)

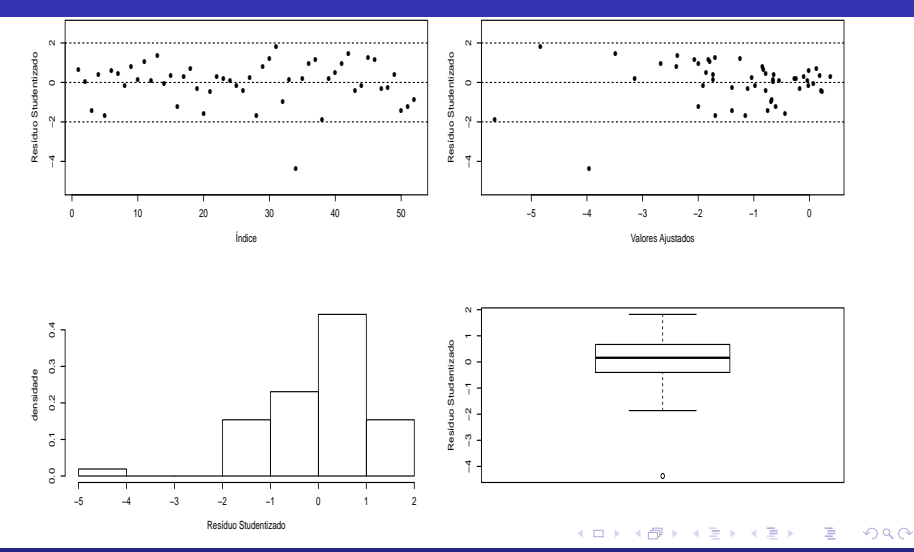

#### Prof. Caio Azevedo

# <span id="page-43-0"></span>Gráfico de envelopes para os resíduos (com transformação)

![](_page_43_Figure_1.jpeg)